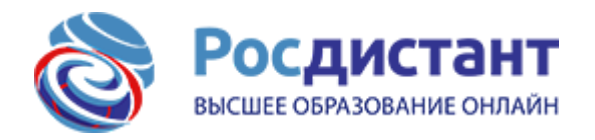

ЭЭТбп-1701б • [Геннадий Каштанов](javascript:void(0)) -

СДО Росдистант > Текущий курс > [Информатика 2](https://edu.rosdistant.ru/course/view.php?id=167) > [Контрольные мероприятия](https://edu.rosdistant.ru/course/view.php?id=167#section-9) [Итоговый тест](https://edu.rosdistant.ru/mod/quiz/view.php?id=4152)

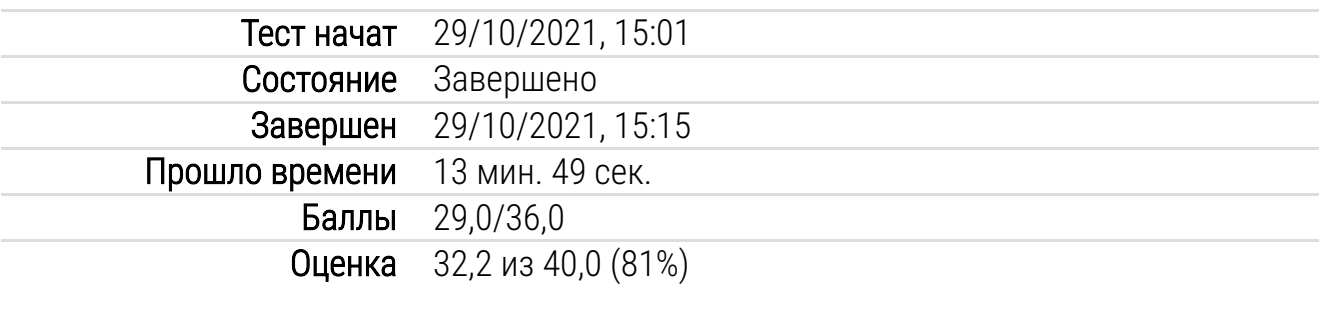

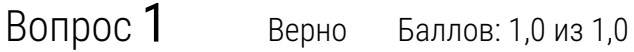

Графические, табличные, математические, логические, специальные – это разновидности … моделей.

- материальных
- вербальных информационных
- знаковых информационных
- предметных

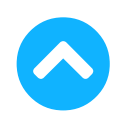

При использовании процедуры "Подбор параметра" в Microsoft Excel определяется целевая ячейка, которая должна содержать ...

Выберите один ответ:

- формулу
- число
- текст
- значение параметра

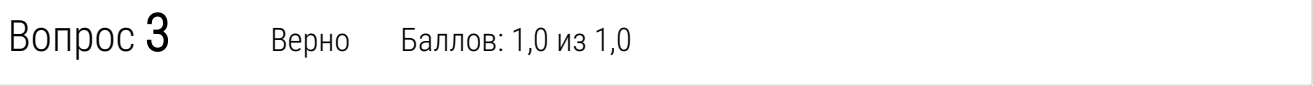

На рисунке схематически представлена … модель данных.

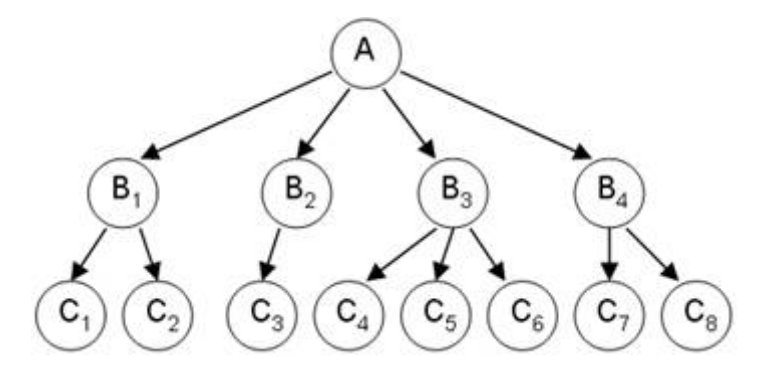

- многомерная
- иерархическая  $\bigcirc$
- сетевая
- реляционная

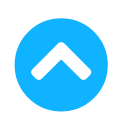

Доступна только для пользователя компьютера, на котором она хранится, база данных ...

Выберите один ответ:

- с локальным доступом
- с удалённым доступом
- терминального типа
- "клиент-серверного" типа
- "файл-серверного" типа

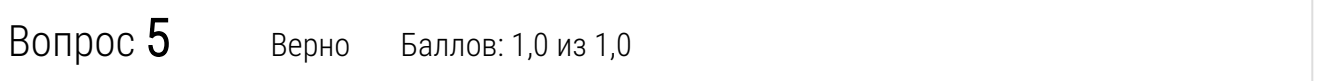

Для хранения чисел (как целых, так и с дробной частью) в таблице базы данных Access следует определить поле ... типа.

- текстового
- логического
- числового
- МЕМО
- денежного
- объект OLE

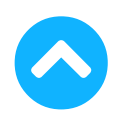

Несоблюдение требований второй нормальной формы для реляционной таблицы приводит к ...

Выберите один или несколько ответов:

- хранению в таблице избыточных данных
- возможности ввода в таблицу противоречивых данных
- удалению из таблицы нужных данных
- невозможности сохранения таблицы в базе данных
- нарушению структуры таблицы

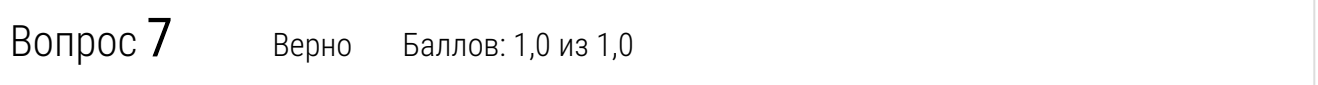

Математические модели разделяют на компьютерные и некомпьютерные ...

- по области представленных в модели знаний
- по назначению модели
- по учёту в модели временного фактора
- по способу реализации модели
- по виду получаемого решения

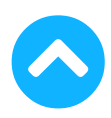

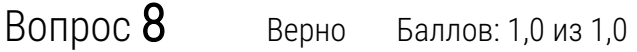

К классическим моделям данных относятся:

Выберите один или несколько ответов:

- реляционная сетевая иерархическая постреляционная объектно-ориентированная
- **Видимическая**

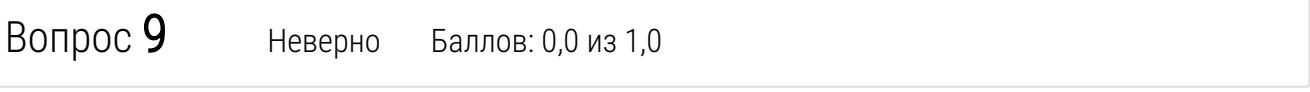

На рисунке показана схема данных, отражающая связь между таблицами ИСПОЛНИТЕЛИ и РАБОТЫ посредством связующей таблицы ЗАКАЗЫ. Первичные ключи таблиц выделены жирным шрифтом. Между таблицами ИСПОЛНИТЕЛИ и РАБОТЫ установлена связь ...

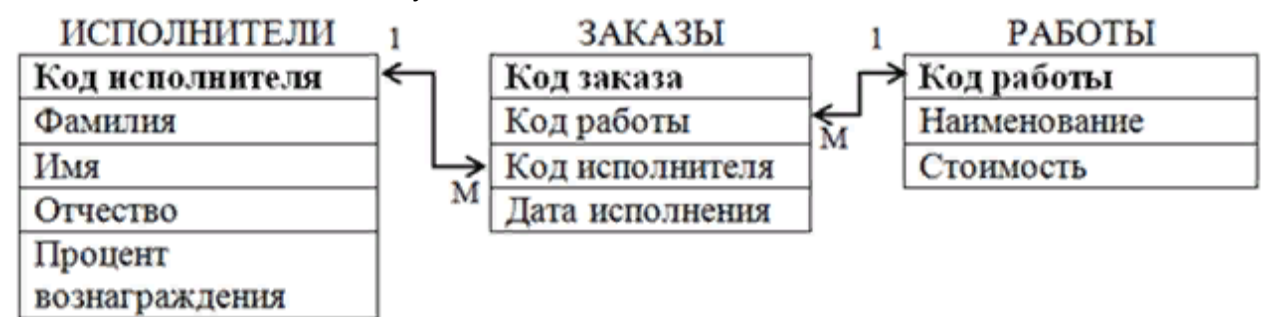

Выберите один ответ:

- "один-к-одному"
- "один-ко-многим"
- "многие-ко-многим"
- неопределённого типа

×

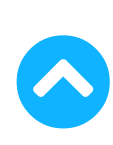

Результирующая таблица запроса на выборку базы данных Access, показанного на рисунке, будет содержать сведения о сотрудниках, …

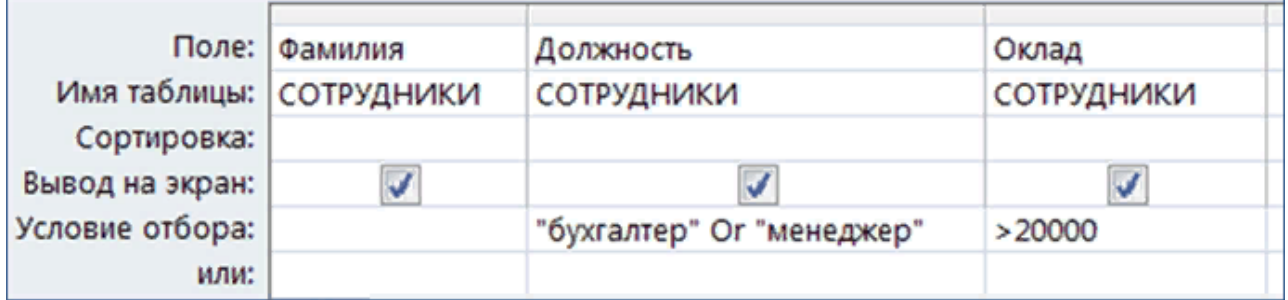

Выберите один ответ:

- работающих в должности "бухгалтер" или "менеджер" и имеющих оклад больше 20000
- работающих в должности "бухгалтер" или "менеджер" или имеющих оклад больше 20000
- работающих в должности "бухгалтер" с окладом 20000
- работающих в должности "бухгалтер" или "менеджер" и имеющих оклад меньше 20000

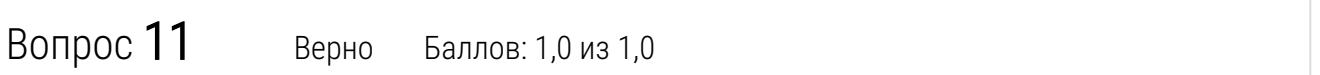

При использовании процедуры "Подбор параметра" в Microsoft Excel определяется целевая ячейка, которая должна содержать ...

- формулу
- число
- текст
- значение параметра

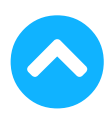

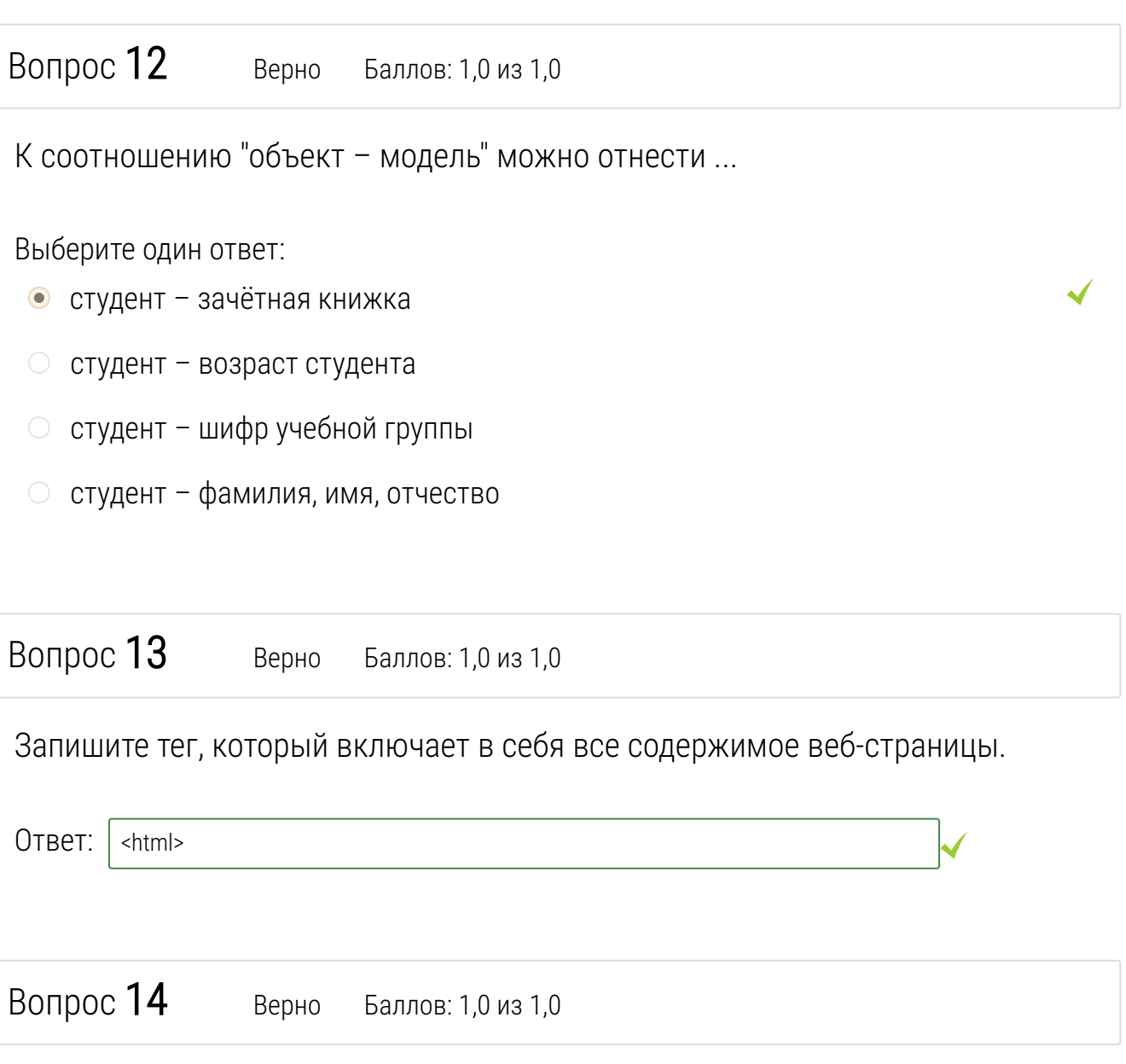

Построение регрессионной модели зависимости случайной величины Y от другой случайной величины  $X$ является примером ... моделирования.

- статистического
- оптимизационного
- имитационного
- описательного

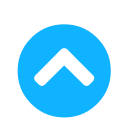

Результирующая таблица запроса на выборку базы данных Access, показанная на рисунке, будет содержать сведения о сотрудниках, которые …

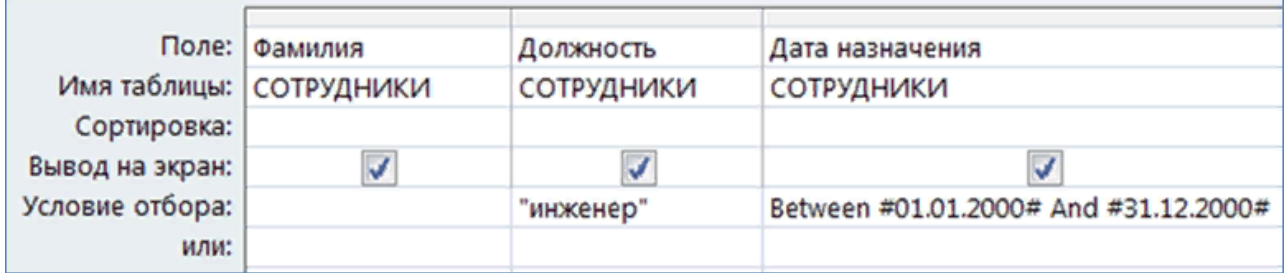

Выберите один ответ:

- работают в должности "инженер" или были назначены на должность (не обязательно инженера) в течение 2000 года
- работают в должности "инженер" и были назначены на эту должность после 2000 года
- работают в должности "инженер" и были назначены на эту должность до 2000 года
- работают в должности "инженер" и были назначены на эту должность в течение 2000 года

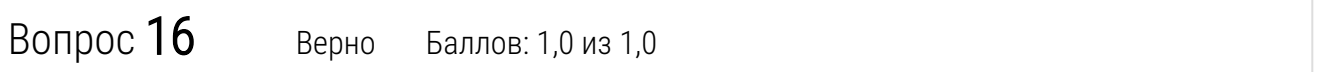

Высказывание «Каждый элемент данных может быть связан с несколькими элементами более низкого уровня и только с одним элементом более высокого уровня» справедливо для ... модели данных.

- иерархической
- сетевой
- реляционной
- многомерной
- объектно-ориентированной

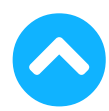

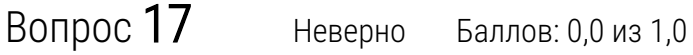

Моделями типа «черный ящик» являются модели, описывающие …

Выберите один ответ:

- $\bm{\times}$ только выходные параметры объекта без учета внутренней структуры объекта
- входные параметры объекта, а также внутреннюю структуру объекта
- входные и выходные параметры объекта без учета его внутренней структуры
- входные и выходные параметры объекта, а также внутреннюю структуру объекта

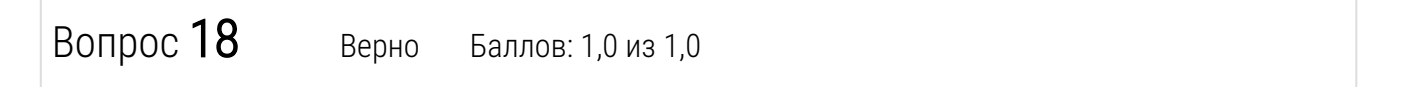

Свойство поля таблицы базы данных Access, определяющее предельную длину данных, которые могут в нём размещаться, называется ... поля.

- форматом
- типом
- размером
- подписью
- именем

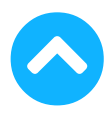

К соотношению "объект – модель" можно отнести ...

Выберите один ответ:

- компьютер функциональная схема компьютера
- компьютер данные
- компьютер программа
- компьютер модель микропроцессора

Вопрос 20 Неверно Баллов: 0,0 из 1,0

Вербальная модель – это …

Выберите один ответ:

- информационная модель в мысленной или разговорной форме
- X информационная модель, выраженная знаками, то есть средствами любого формального (не разговорного) языка
- модель, представленная средствами математических формул или соотношений
- модель, представленная специальными средствами (химические формулы, нотные знаки и др.)

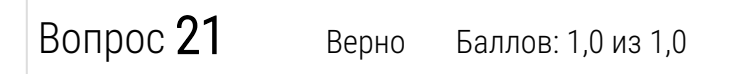

Подлинность документа может быть проверена …

- по секретному ключу автора
- сверкой изображения рукописной подписи
- по его электронной подписи
- своим секретным ключом

Даталогическая модель предметной области, создаваемая при проектировании реляционной базы данных, ...

Выберите один ответ:

- отражает существенные для целей моделирования объекты, их характеристики и связи между ними
- содержит структуру таблиц базы данных с указанием связей между таблицами
- представляет собой компьютерную реализацию базы данных, включающую базовые таблицы, формы для работы с таблицами, запросы и другие объекты
- строится после компьютерной реализации базы данных

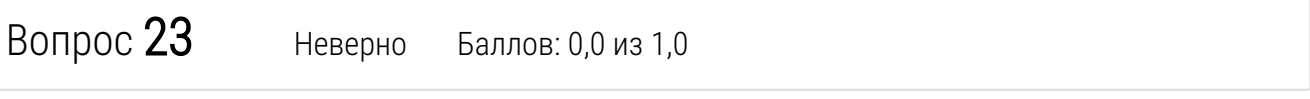

На рисунке представлено окно базы данных программы Microsoft Access. Красной рамкой выделена (выделено) …

## $\mathbf{L}$

 $\bm{\times}$ a. Этот вариант ответа был удален после того, как попытка была начата.

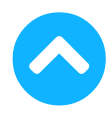

Показанное на рисунке окно "Схема данных" программы Microsoft Access позволяет утверждать, что между таблицами КЛИЕНТЫ и СТРАХОВЫЕ АГЕНТЫ установлена связь ...

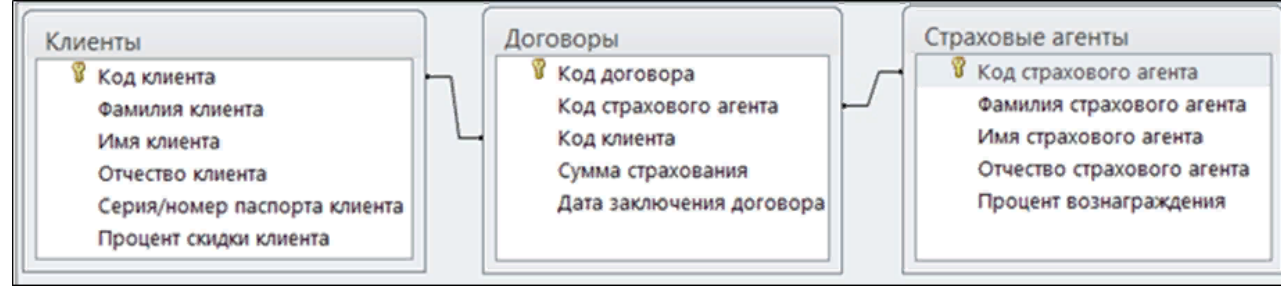

Выберите один ответ:

- "один-ко-многим"
- "один-к-одному"
- "многие-ко-многим"
- неопределённого типа

 $\bm{\mathsf{x}}$ 

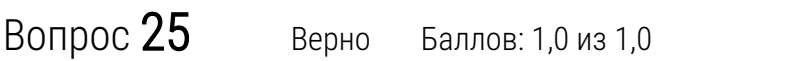

При построении функциональных моделей типа "белый ящик" ...

- задаются входные и выходные связи моделируемого объекта со средой
- известно всё о внутреннем содержании моделируемого объекта
- известна структура объекта, но неизвестны количественные значения характеристик
- известны только входные связи моделируемого объекта со средой
- известны только выходные связи моделируемого объекта со средой

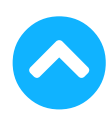

На рисунке показана таблица базы данных Access в режиме "Конструктор". Можно утверждать, что длина текста, вводимого в ячейки поля "Должность", должна быть …

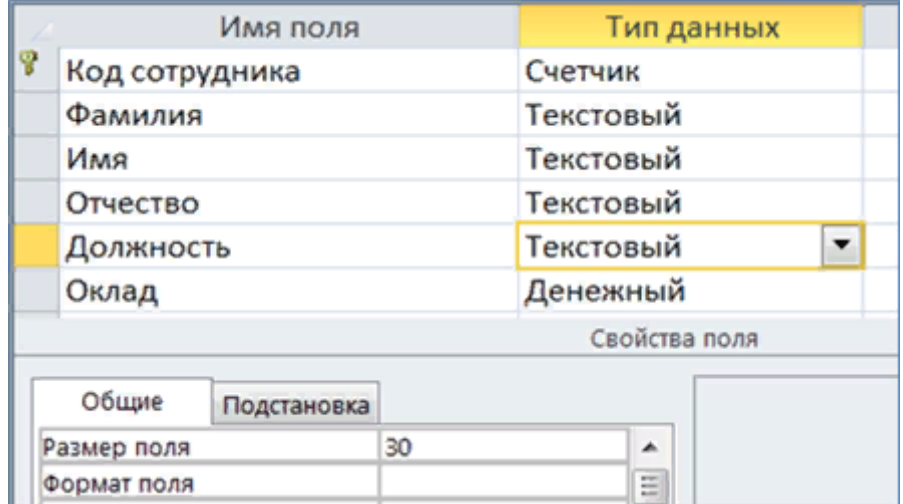

- равна 30 символам
- меньше 30 символов
- не больше 30 символов
- больше 30 символов

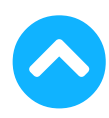

На рисунке показана линия тренда ... аппроксимирующей функции. 120

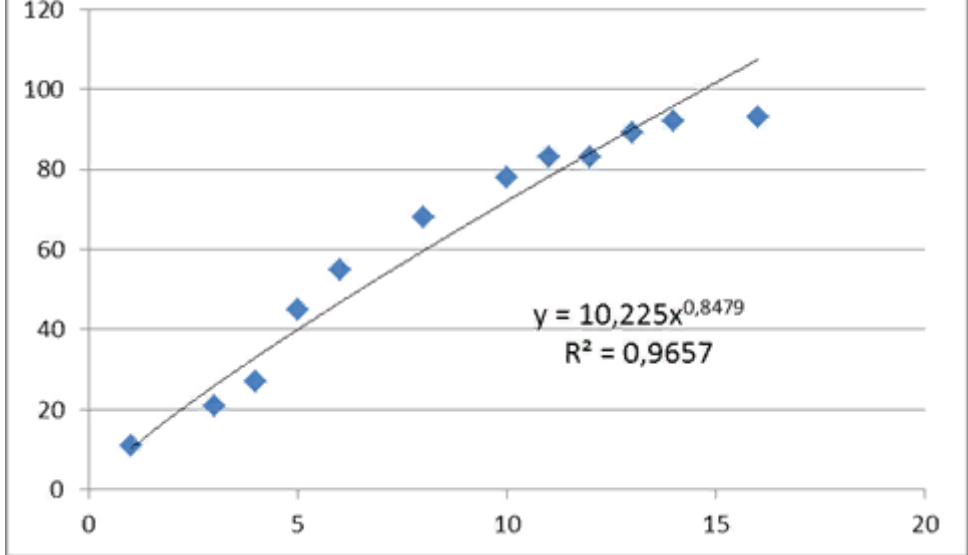

Выберите один ответ:

- линейной
- полиномиальной
- <span id="page-13-0"></span>логарифмической
- экспоненциальной
- степенной

Вопрос 28 Неверно Баллов: 0,0 из 1,0

Блок-схема алгоритма решения задачи представляет собой ... модель процесса решения задачи.

Выберите один ответ:

- компьютерную информационную
- некомпьютерную информационную
- материальную
- вербальную информационную

 $\bm{\mathsf{x}}$ 

 $\bullet$ 

Модели, реализованные с помощью систем программирования, электронных таблиц, специализированных программных средств для моделирования, называются ... моделями.

Выберите один ответ:

- компьютерными
- расчётными
- формальными
- экономическими

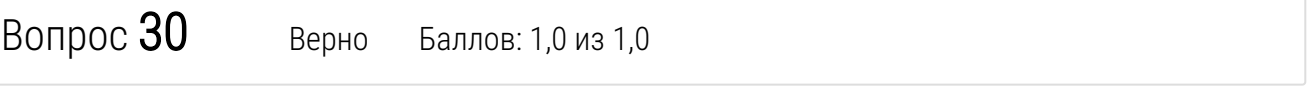

Архитектура баз данных, при которой совместно используемая база данных хранится на файловом сервере, а другие компьютеры сети, на которых установлена СУБД, обеспечивают доступ пользователей к базе данных, называется ...

Выберите один ответ:

- файл-серверной
- клиент-серверной
- распределённой
- терминальной

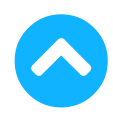

 $\blacktriangleleft$ 

Для построения статистических имитационных моделей применяется ...

Выберите один ответ:

- метод Монте-Карло
- метод обратной матрицы
- симплекс-метод
- метод ветвей и границ

Вопрос 32 Верно Баллов: 1,0 из 1,0

Какое требование обеспечения безопасности информации нарушено, если в результате действий злоумышленников легитимный пользователь не может получить доступ к социальной сети?

Выберите один ответ:

- Целостность
- Неотказуемость
- Доступность
- Конфиденциальность

Вопрос 33 Верно Баллов: 1,0 из 1,0

Метод Монте-Карло приводит к построению … модели.

- статистической (вероятностной)
- детерминированной
- канонической
- 

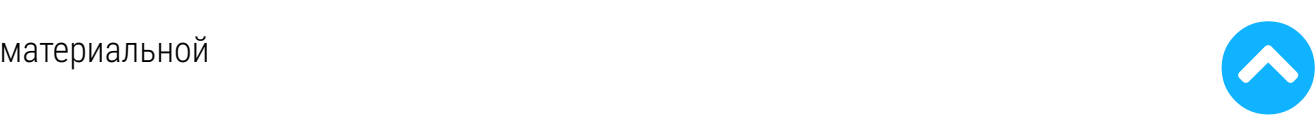

Установите соответствие между целями моделирования и средствами компьютерной графики.

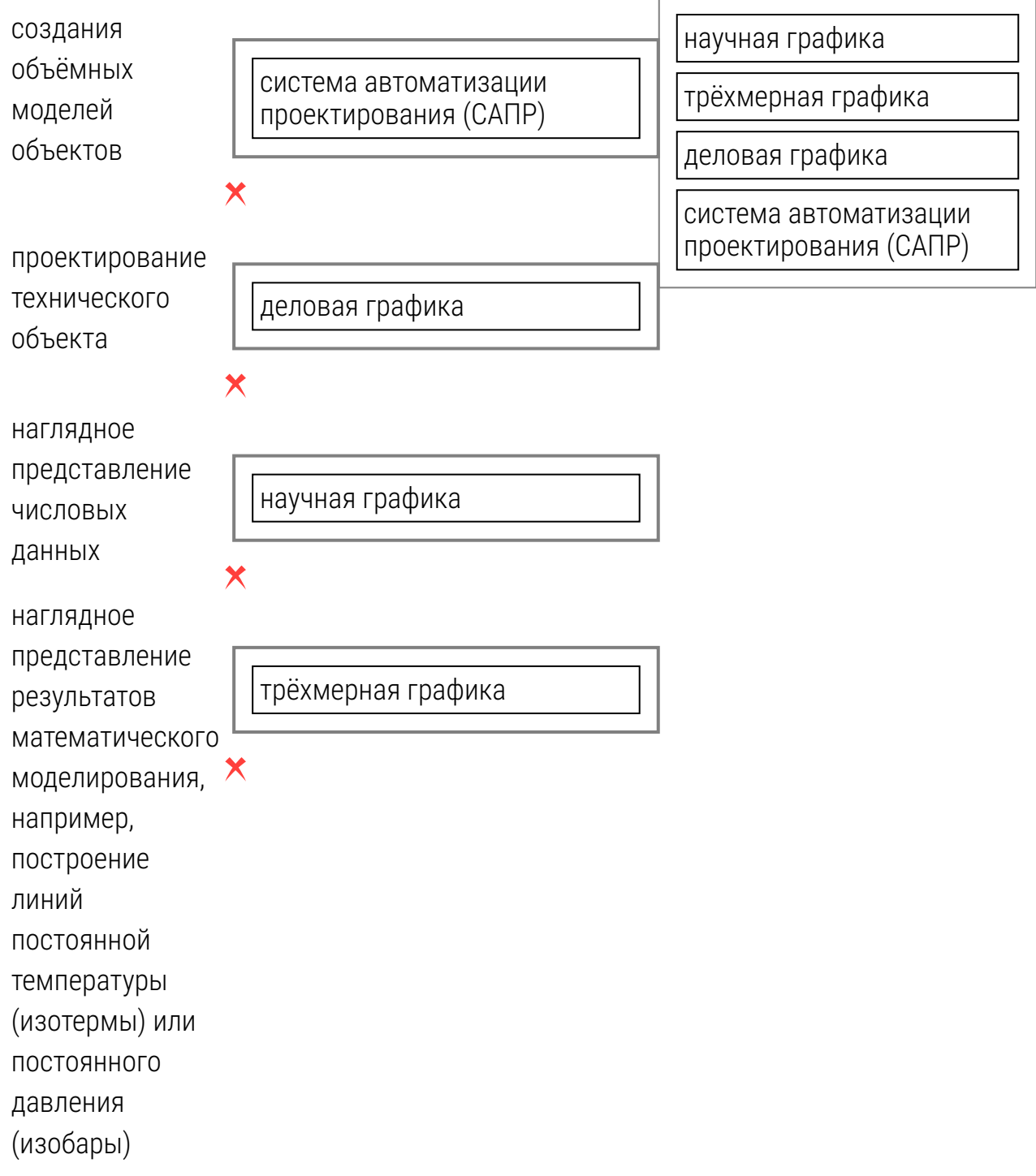

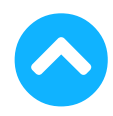

Для хранения информации в базе данных Microsoft Access используются …

Выберите один ответ:

- формы
- запросы
- отчеты
- макросы
- таблицы

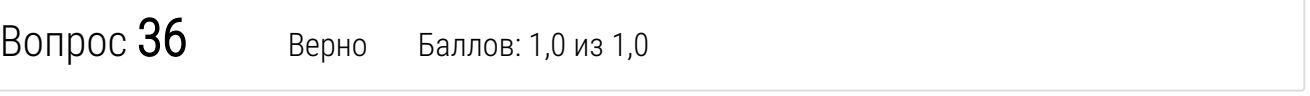

В реляционной таблице РАБОТЫ поле Наименование не может быть принято в качестве первичного ключа таблицы, так как ...

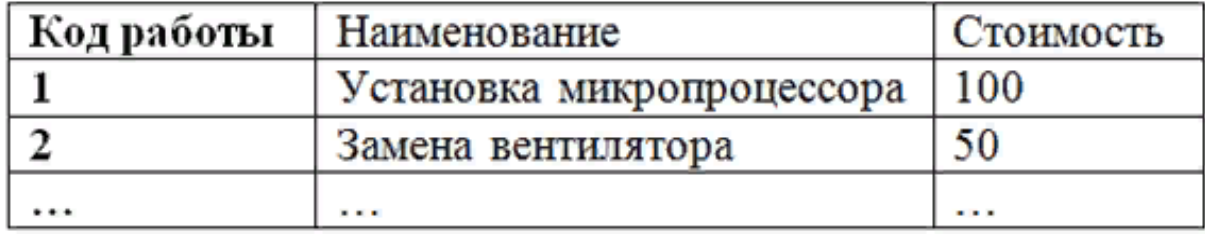

- может содержать повторяющиеся значения, вследствие чего не обладает свойством однозначной идентификации записей таблицы
- не удовлетворяет требованию отсутствия избыточности
- первичный ключ таблицы не может состоять из одного поля
- первичный ключ таблицы не может включать поля числового типа

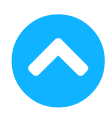